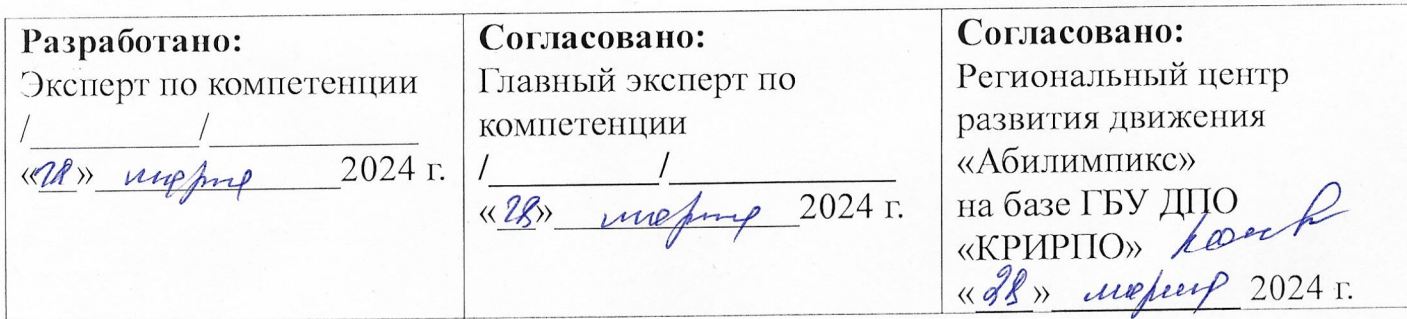

## РЕГИОНАЛЬНЫЙ ЧЕМПИОНАТ «АБИЛИМПИКС» 2024 В КЕМЕРОВСКОЙ ОБЛАСТИ-КУЗБАССЕ

#### КОНКУРСНОЕ ЗАДАНИЕ

по компетенции Экспедирование грузов

#### Согласовано:

« Is» wopen

Кемеровская областная Организация ООО «Всероссийское общество инвалидов»

### Согласовано:

Кемеровское региональное отделение Обшероссийской общественной организации инвалидов «Всероссийское фонффтво

глухих»

sodw

2024 г.  $\kappa q$ общес MNCKOe

 $\frac{2024}{4}$ асть-Кузбасс 2024

#### Согласовано:

Кемеровская областная организация ОООИ «Всероссийское ордена Трудового Красного Знамени общество сденьих»

ruefux 2024 г.  $\langle\langle\partial f\rangle\rangle$ 

#### **1 Описание компетенции**

#### **1.1 Актуальность компетенции**

Компетенция «Экспедирование грузов» представляет собой профессиональную деятельность именно в области транспортной логистики. Экспедирование грузов не существует как профессия сама по себе — это именно деятельность в сфере бизнеса, как на локальных, так и на международных рынках. Наиболее известными и влиятельными транспортно-экспедиторскими компаниями являются DHL GlobalForwarding, Kuehne + Nagel, DB Schenker и др. Суть деятельности подобных компаний заключается в организации международных перевозок коммерческих грузов. Коммерческими грузами являются те грузы (товары), которые предназначены для дальнейшей перепродажи или переработки. Мы, как конечные потребители, ежедневно сталкиваемся с результатом деятельности транспортно-экспедиторских компаний. Все материальные блага, которые мы имеем, все товары, которые мы видим и покупаем в магазинах, все они были где-то и когда-то не только произведены, но и доставлены в магазины. Но нужно обязательно иметь представление и уметь отличить деятельность транспортно-экспедиторских компаний от других подобных и похожих компаний, а также отличие физических лиц от юридических.

Роль таких компаний на глобальном рынке - производство и продажа своего товара. Кроме того, как произвести и продать товар, его нужно доставить с завода в какой либо стране в разные уголки мира. Здесь уже встает вопрос о логистике, в том числе транспортной. Поэтому такие компании имеют необходимость в логистическом партнере, который мог бы (разумеется, за вознаграждение) взять на себя обязанность по организации доставки грузов по всему миру. Экспедирование грузов — это не деятельность одного человека, а деятельность целой транспортноэкспедиторской компании. Соответственно, в такой компании существует множество отделов и должностей разного уровня: отдел продаж, который ищет и заключает сделки с новыми компаниями-клиентами; отдел по работе с подрядчиками, который регулирует отношения с транспортными компаниями, грузовыми терминалами и пр.; отдел координаторов непосредственно люди, которые координируют и «ведут» поставки, который в свою очередь может подразделяться по видам транспорта (авиационный, морской, автомобильный и железнодорожный), а также отдел по работе с клиентами, таможенный отдел, складской отдел и т. д.

Таким образом, транспортно-экспедиторские компании обеспечивают множество вакансий. Обладая навыками и знаниями в области экономики (внешнеэкономической деятельности), логистики, иностранных языков, можно попробовать себя в такой профессиональной деятельности как «Экспедирование грузов».

#### **1.2 Профессии, по которым участники смогут трудоустроиться после получения**

#### **данной компетенции**

Работа, связанная с перевозками, включает комплекс мероприятий по организации транспортировки людей и грузов, а также обеспечению их безопасности. Это непростая задача. По наземным, водным и воздушным транспортным магистралям нашей страны каждый день передвигаются десятки и даже сотни тысяч поездов, плавсредств и летательных аппаратов. А людей в перевозках и их организации задействовано еще больше.

Специалисты по управлению на транспорте должны налаживать бесперебойное движение, устранять любые проблемы, возникающие в пути, составлять маршрутные графики и выполнять другую работу по логистике. Это требует исключительных знаний и компетенций, а также влечет высокую ответственность. Безграмотный подход к работе может привести к сбою в функционировании транспортной сети и даже создать опасные для жизни ситуации. Основная задача такого работника заключается в создании и поддержании целостной транспортной системы, которая будет «работать как часы». Еще одним важным направлением рассматриваемой деятельности является поиск резервов для снижения финансовых затрат на перемещение грузов и людей.

Профессии, связанные с управлением на транспорте, включают в себе множество специальностей. Представители технического направления обычно устраиваются на одну из следующих позиций:

- операторы, диспетчеры;
- водители;
- составители маршрутных листов;
- экспедиторы

В управлении одним из востребованных направлений является логистика. Данная деятельность включает планирование движения транспортных ресурсов, а также последующий контроль за их работой. Кроме того, в обязанности входит еще ряд задач: минимизация расходов, сокращение периода нахождения товара на промежуточных базах хранения, а пассажиров — на станциях. Этот человек еще подбирает транспорт, определяет маршрут следования, а также заключает договора с транспортными компаниями.

#### **1.3 Ссылка на образовательный и/или профессиональный стандарт (конкретные стандарты)**

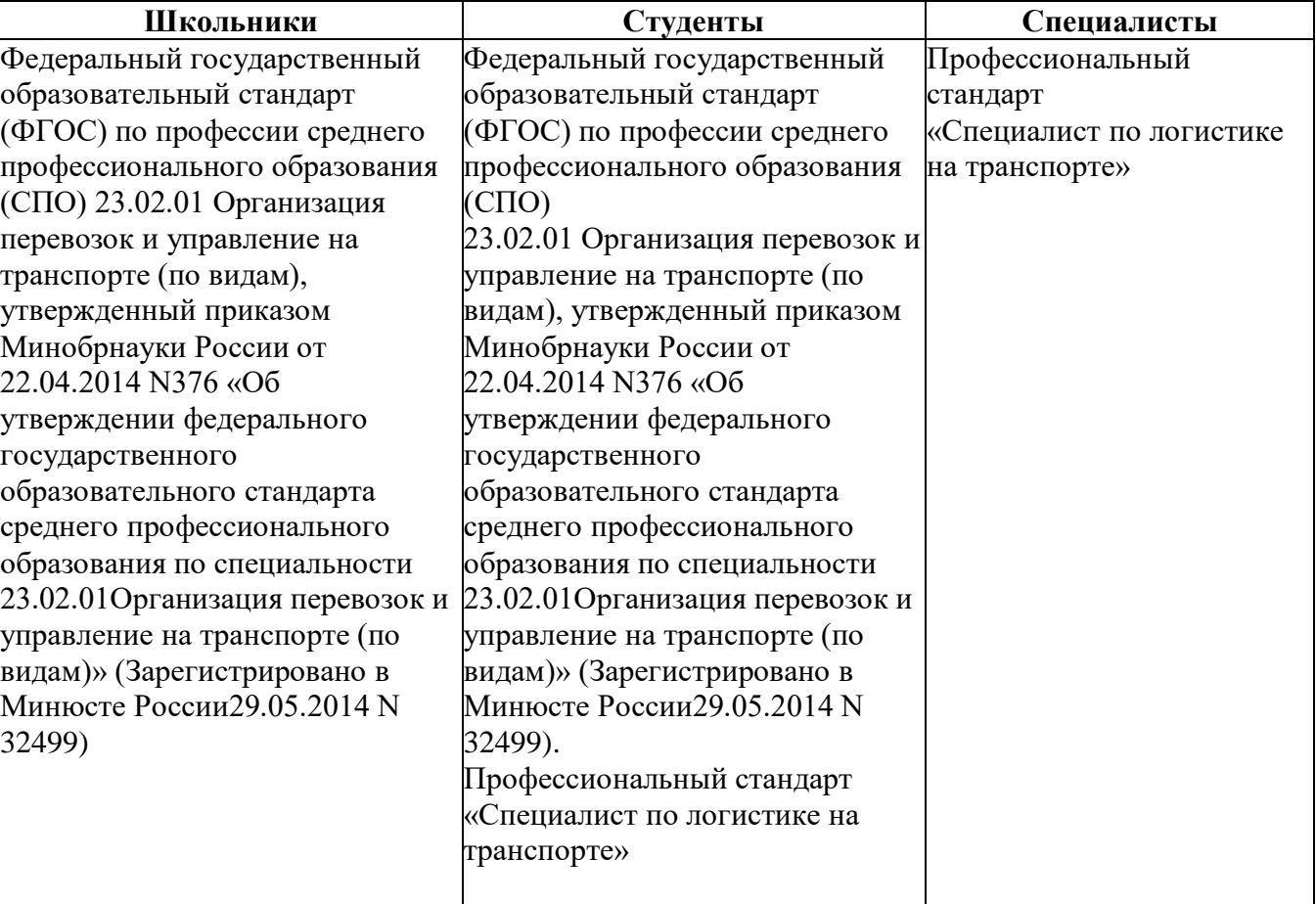

ФГОС СПО 23.02.01. Организация перевозок и управление на транспорте (по видам)

**1.4 Требования к квалификации**

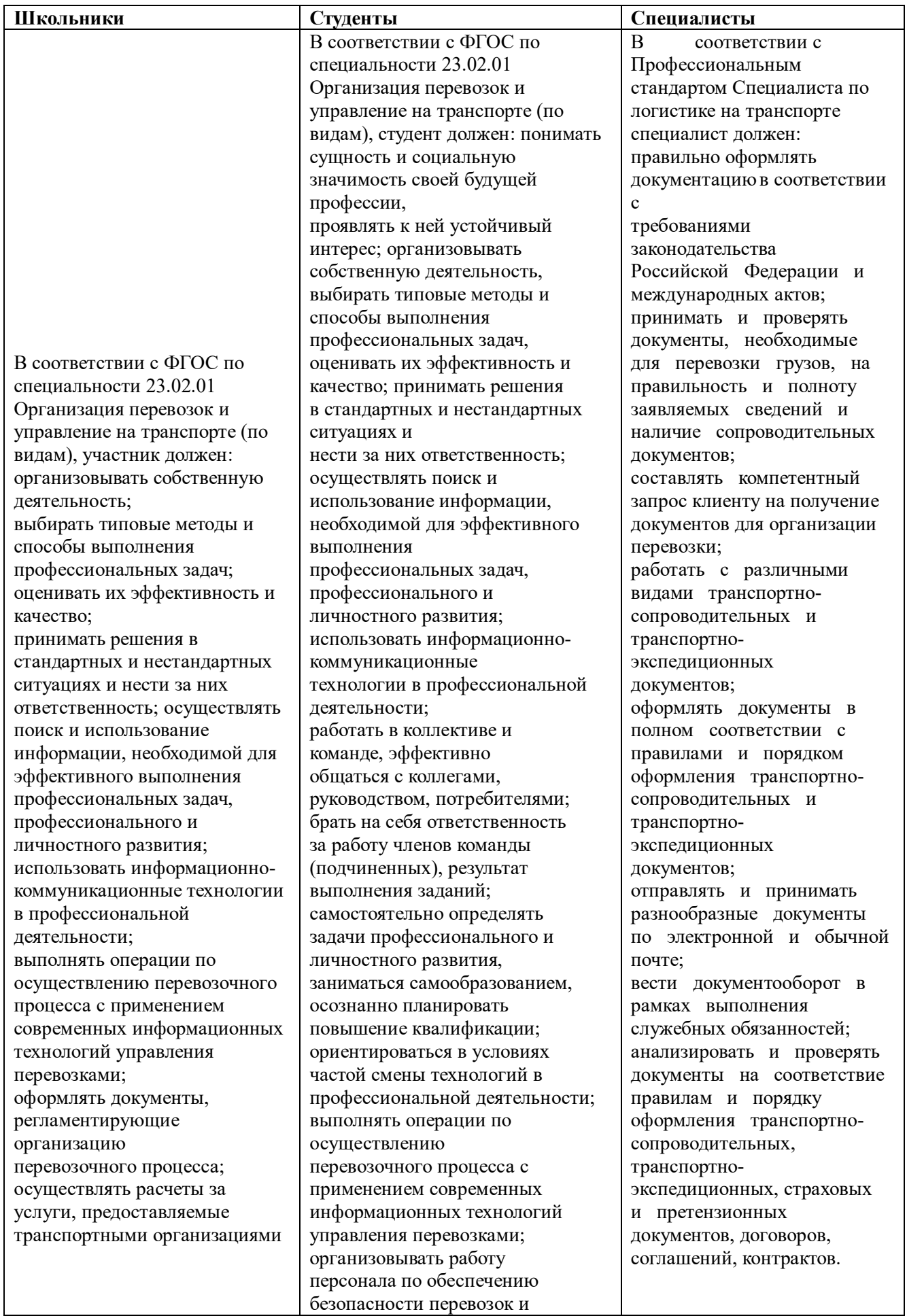

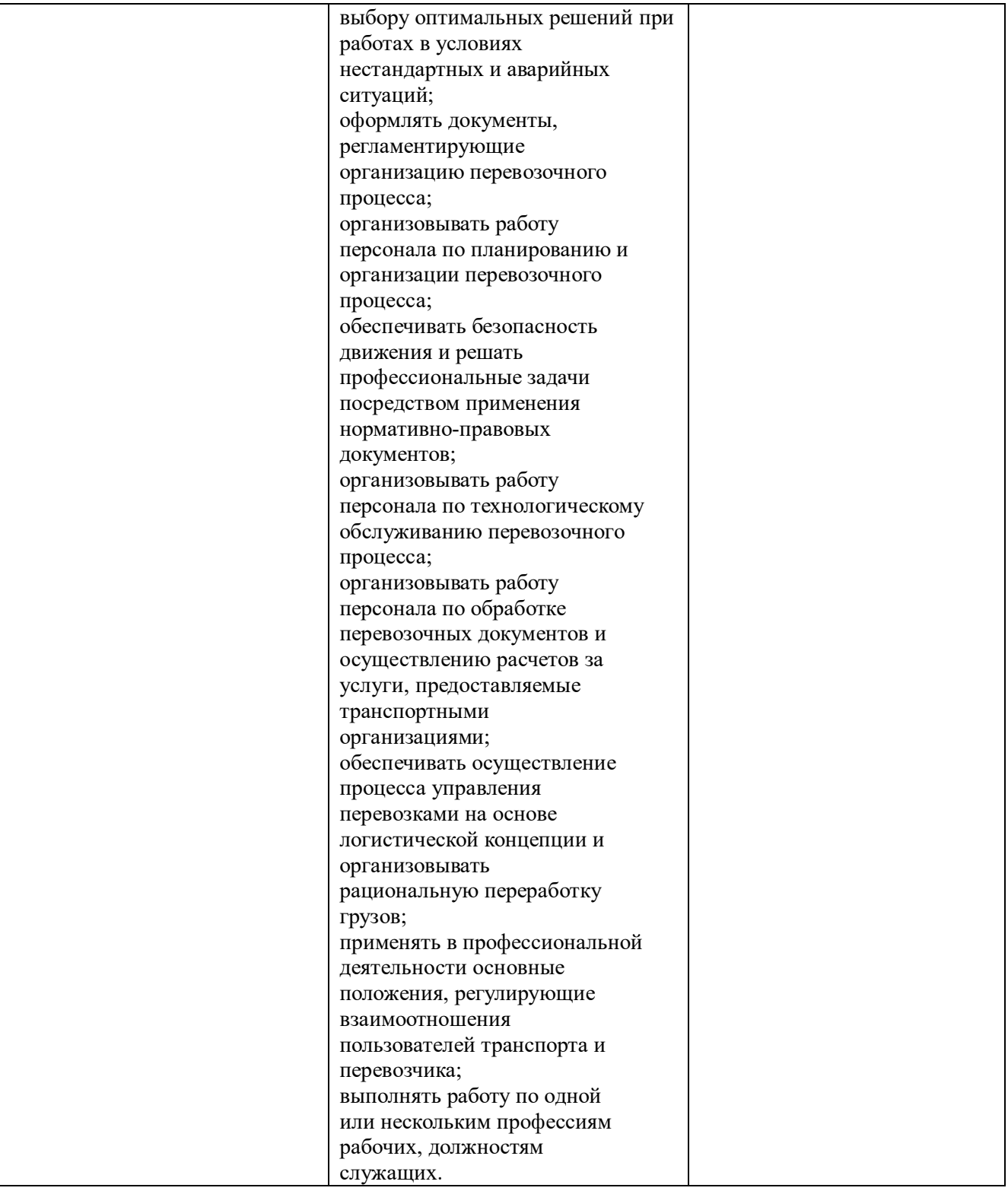

#### **2. Конкурсное задание**

#### **2.1 Краткое описание задания**

#### **Категория школьник, студент, специалист:**

#### **Модуль 1. «География перевозок»**

Вы - специалист по международной транспортной логистике транспортно-экспедиторской компании «Хэппи Нью Дэй». В область Вашего функционала входит организация международных перевозок морским видом транспорта, а именно калькуляция затрат, цен и валовой прибыли, заполнение транспортных документов, консультирование клиентов по вопросам географии международных перевозок.

#### **Модуль 2. «Консультирование клиента»**

Вы - специалист по международной транспортной логистике транспортно-экспедиторской компании «Хэппи Нью Дэй». В область Вашего функционала входит организация международных перевозок.

Покупателю и поставщику на начальном этапе приходится договариваться об условиях поставки товара — кто и куда везёт, кто загружает и выгружает, а кто будет отвечать за гибель товара. При этом не надо всё описывать в контракте, для этого разработана система обозначений, которую одинаково понимают в разных странах.

#### **Модуль 3. Обработка входящих запросов**

Вы являетесь специалистом отдела продаж транспортно-экспедиционной компании ООО «Хэппи Нью Дэй». Одной из ваших задач является обработка входящих запросов от потенциальных клиентов на расчет стоимости перевозки.

Ваша компетентность включает в себя знания в области ВЭД и умения рассчитывать и предоставлять клиентам коммерческие предложения в соответствии с их потребностями и условиями перевозки. Форма обработки входящих запросов на расчет стоимости международной перевозки может быть как письменная (e-mail), так и устная (личная встреча, телефонный разговор).

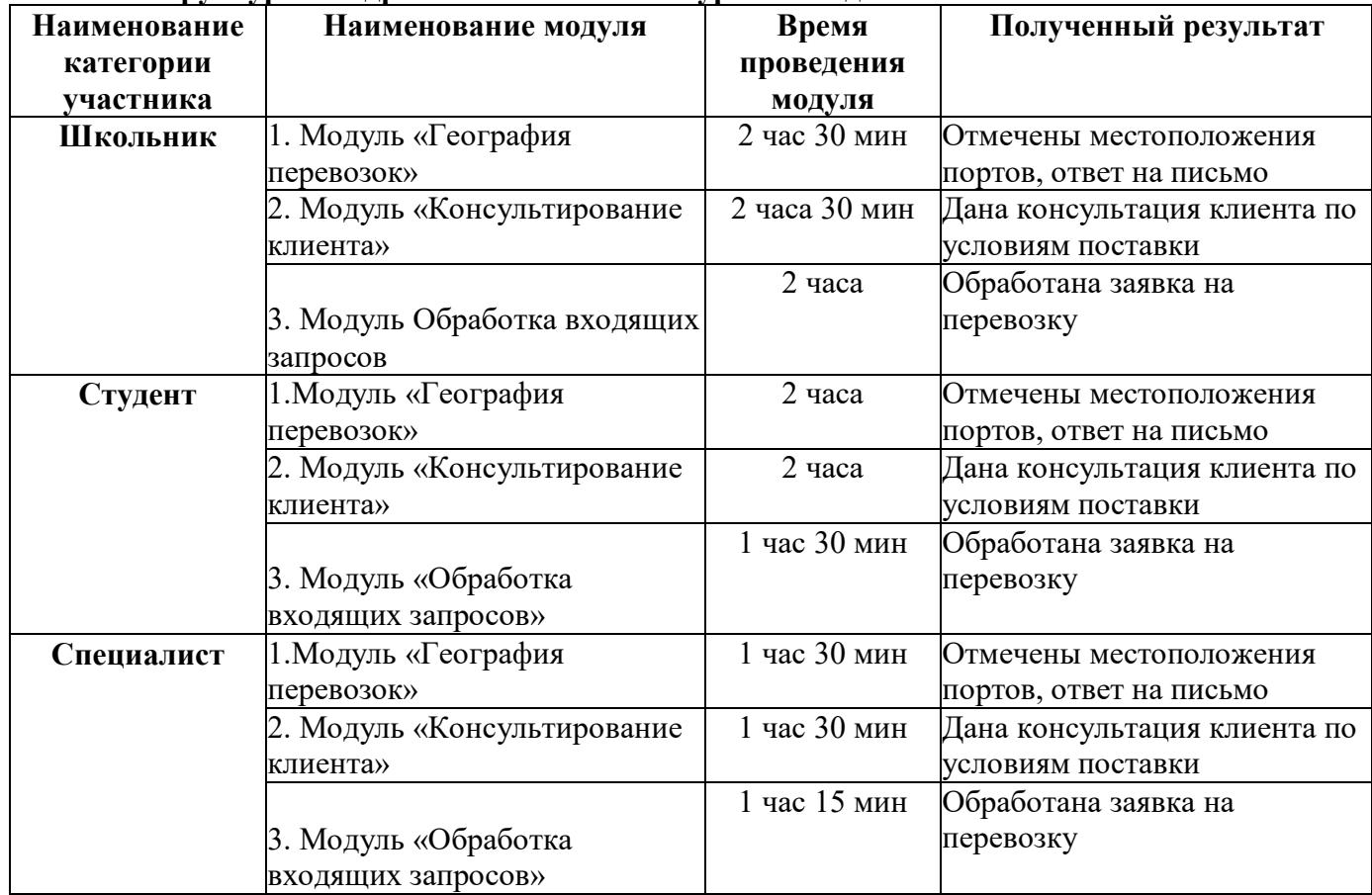

#### **2.2 Структура и подробное описание конкурсного задания**

**2.3 Последовательность выполнения задания (Приложение на электронном носителе) 2.3.1 Для всех категорий участников: Модуль» 1. «География перевозок»**

Вы - специалист по международной транспортной логистике транспортно-экспедиторской компании «Хэппи Нью Дэй». В область Вашего функционала входит организация международных перевозок морским видом транспорта, а именно калькуляция затрат, цен и валовой прибыли, заполнение транспортных документов, консультирование клиентов по вопросам географии международных перевозок.

Задание 1. Ознакомиться с письмом руководителя (Приложение 1), обозначить на контурной карте (Приложение 2) требуемые порты и маршруты, а также указать страны/столицы в ответном письме (Приложение 3).

#### **Модуль 2. «Консультирование клиента»**

Вы - специалист по международной транспортной логистике транспортно-экспедиторской компании «Хэппи Нью Дэй». В область Вашего функционала входит организация международных перевозок.

Покупателю и поставщику на начальном этапе приходится договариваться об условиях поставки товара — кто и куда везёт, кто загружает и выгружает, а кто будет отвечать за гибель товара. При этом не надо всё описывать в контракте, для этого разработана система обозначений, которую одинаково понимают в разных странах.

Вам необходимо проконсультировать клиента по вопросам условий поставок, согласно Инкотермс - 2020.

Задание: Ознакомиться с запросом клиента (Приложение 1), дать обратный ответ клиенту по возникшим вопросам (Приложение 2).

#### **Модуль 3. Обработка входящих запросов**

Вы являетесь специалистом отдела продаж транспортно-экспедиционной компании ООО «Хэппи Нью Дэй». Одной из ваших задач является обработка входящих запросов от потенциальных клиентов на расчет стоимости перевозки.

Ваша компетентность включает в себя знания в области ВЭД и умения рассчитывать и предоставлять клиентам коммерческие предложения в соответствии с их потребностями и условиями перевозки. Форма обработки входящих запросов на расчет стоимости международной перевозки может быть как письменная (e-mail), так и устная (личная встреча, телефонный разговор).

Задание: Вам необходимо обработать входящий запрос на расчет стоимости перевозки по телефону. С периодичностью 7 минут эксперты будут приглашать участников на интерактивную часть в порядке жеребьевки. Время не более 7 минут. Продумайте стратегию и сценарий разговора, возможные вопросы или решения в соответствии с потенциальной темой. С собой на телефонный разговор можно взять блокнот и ручку.

После звонка подготовить письмо с полученной информацией, клиенту, используя шаблон email.

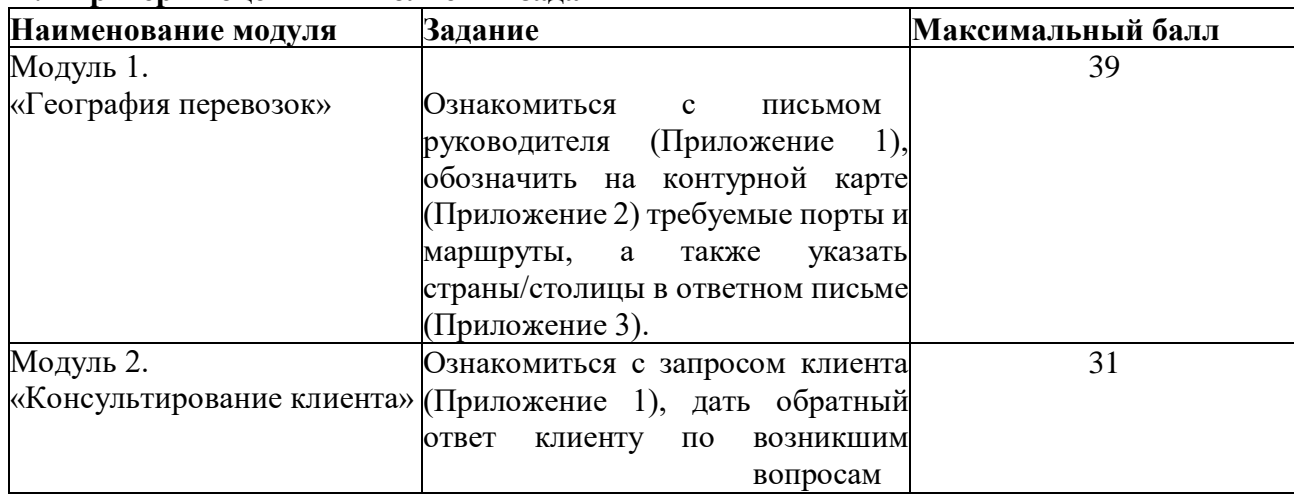

#### **2.4 Критерии оценки выполнения задания**

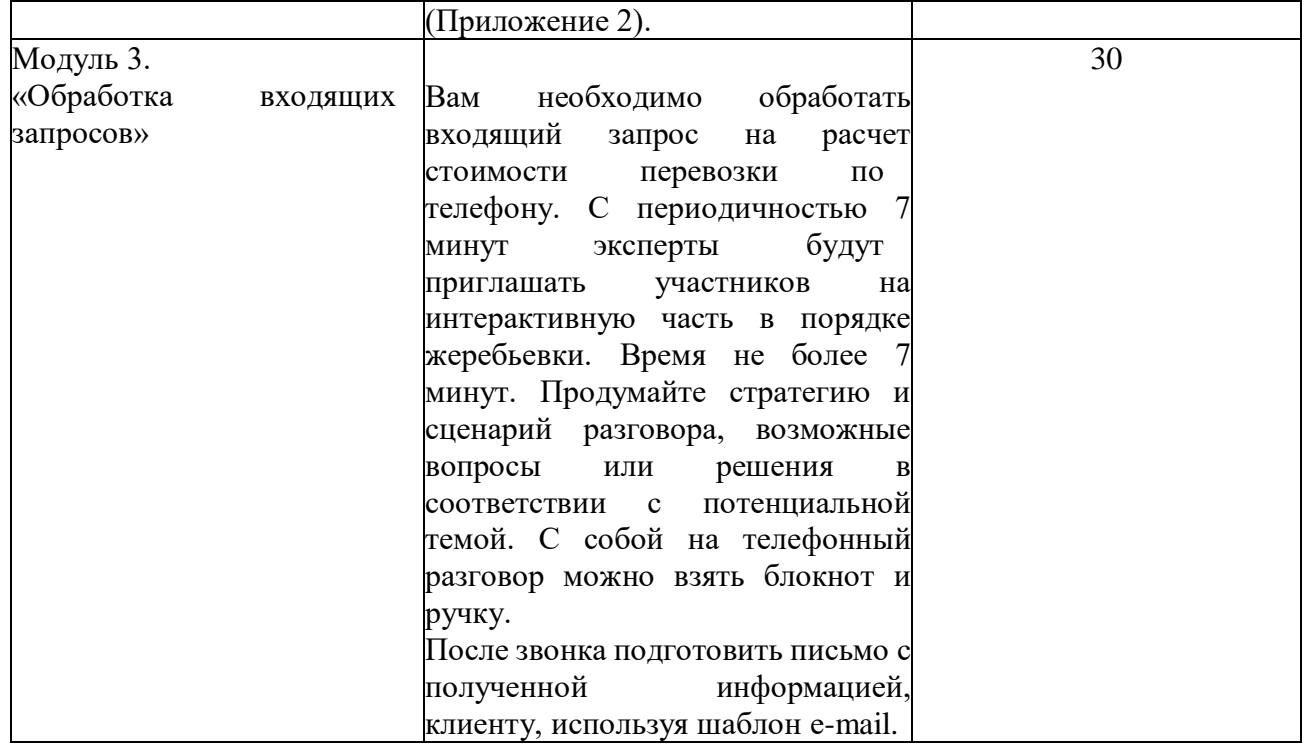

#### **Модуль 1. География перевозок**

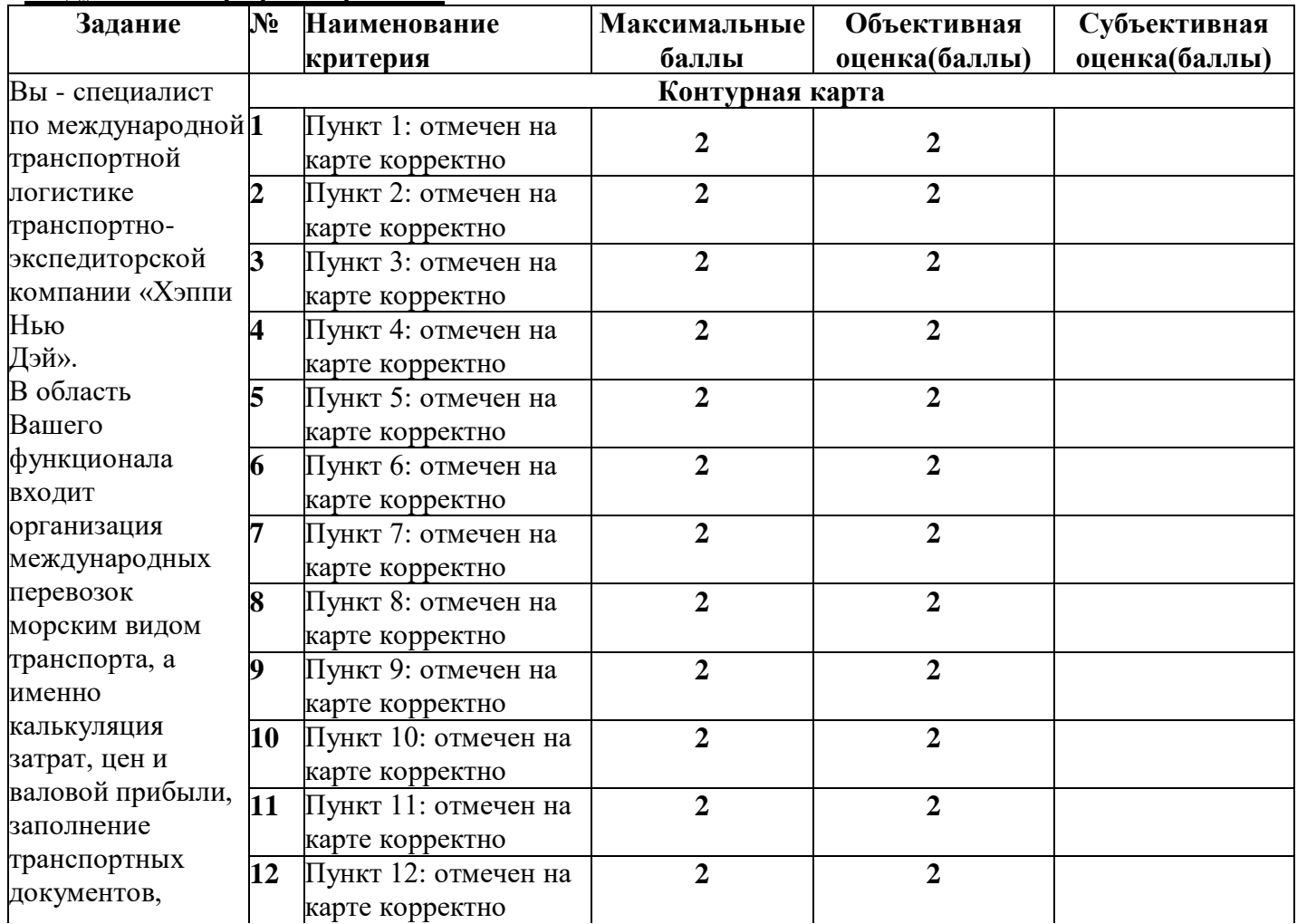

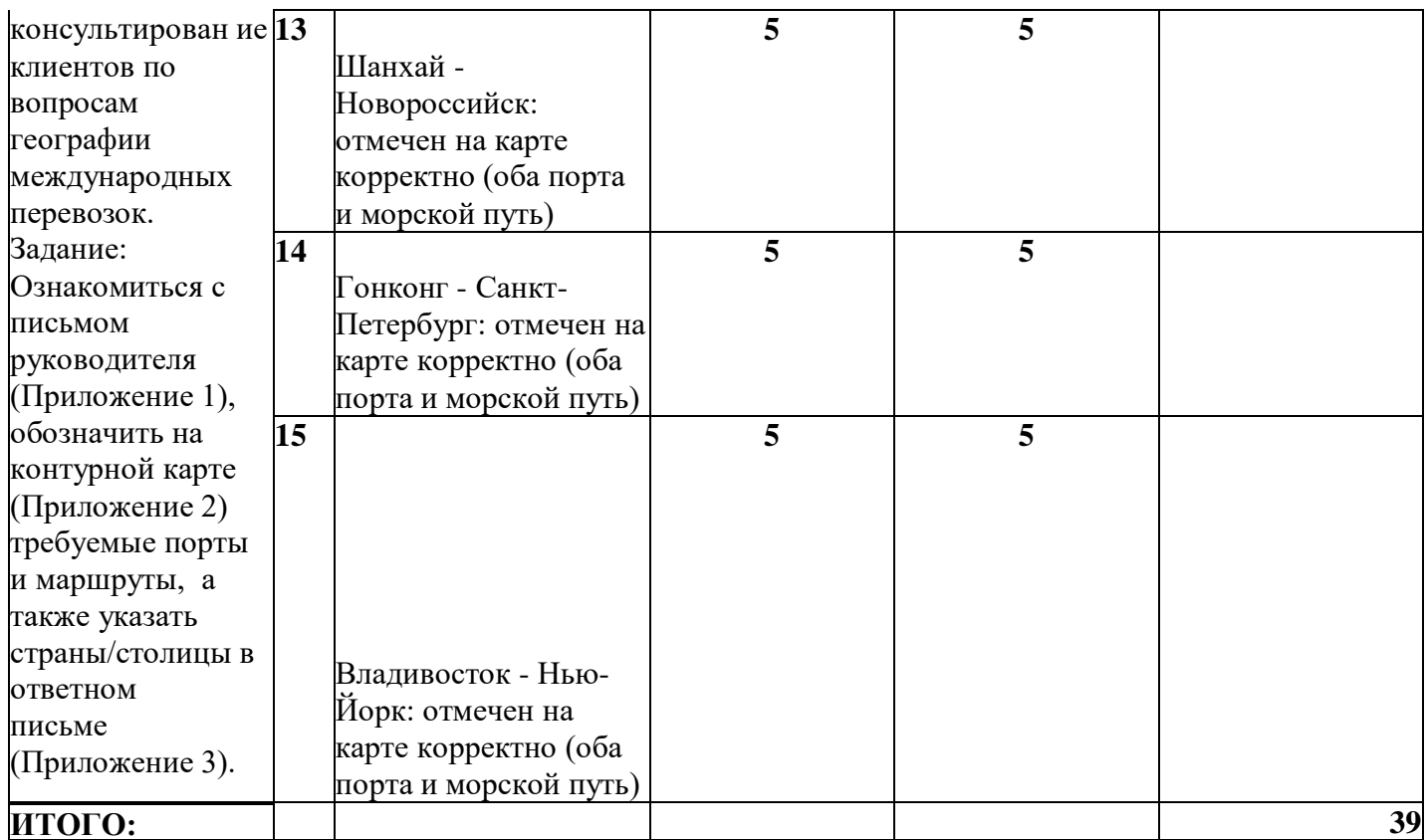

#### **Модуль 2. «Консультирование клиента»**

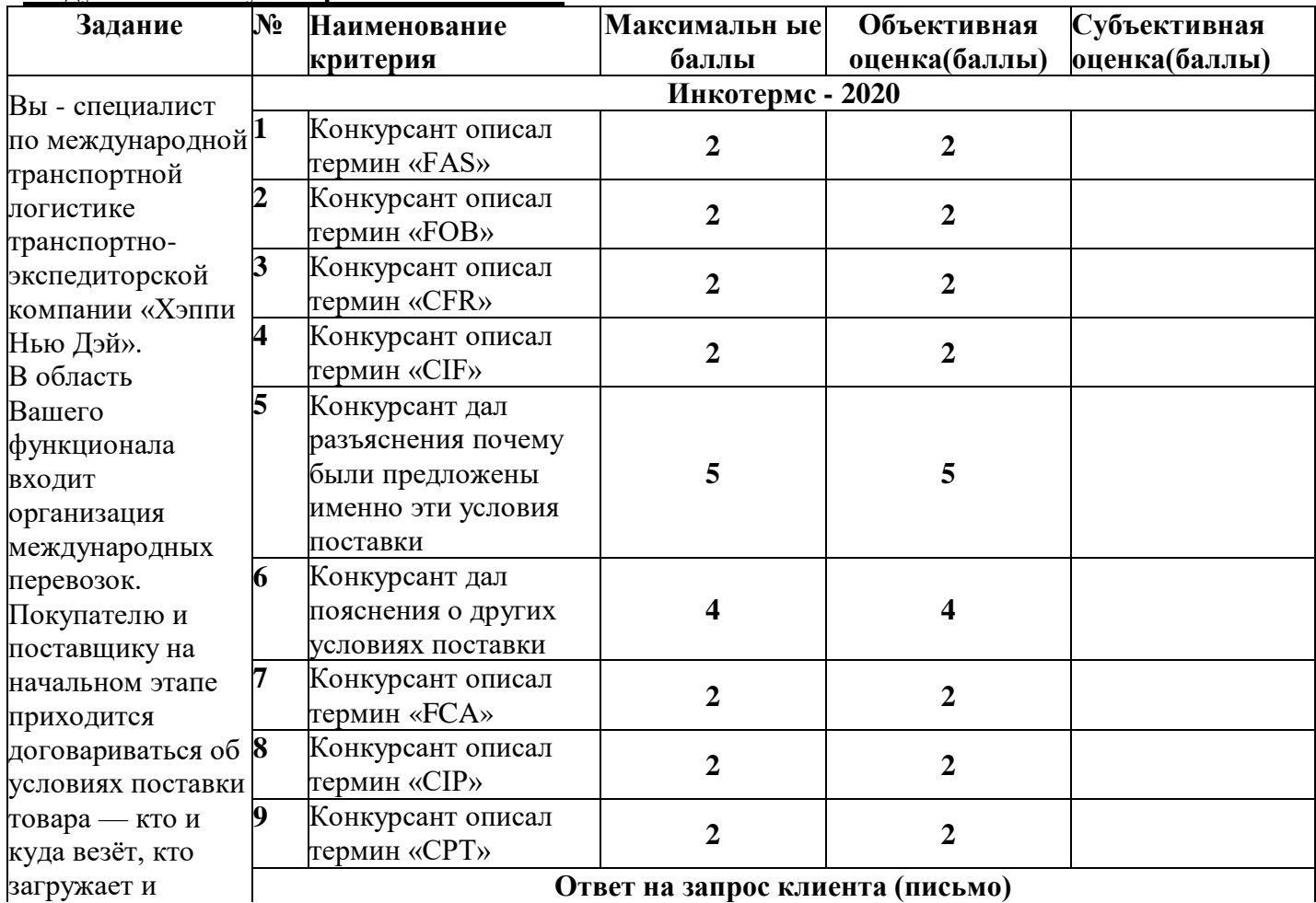

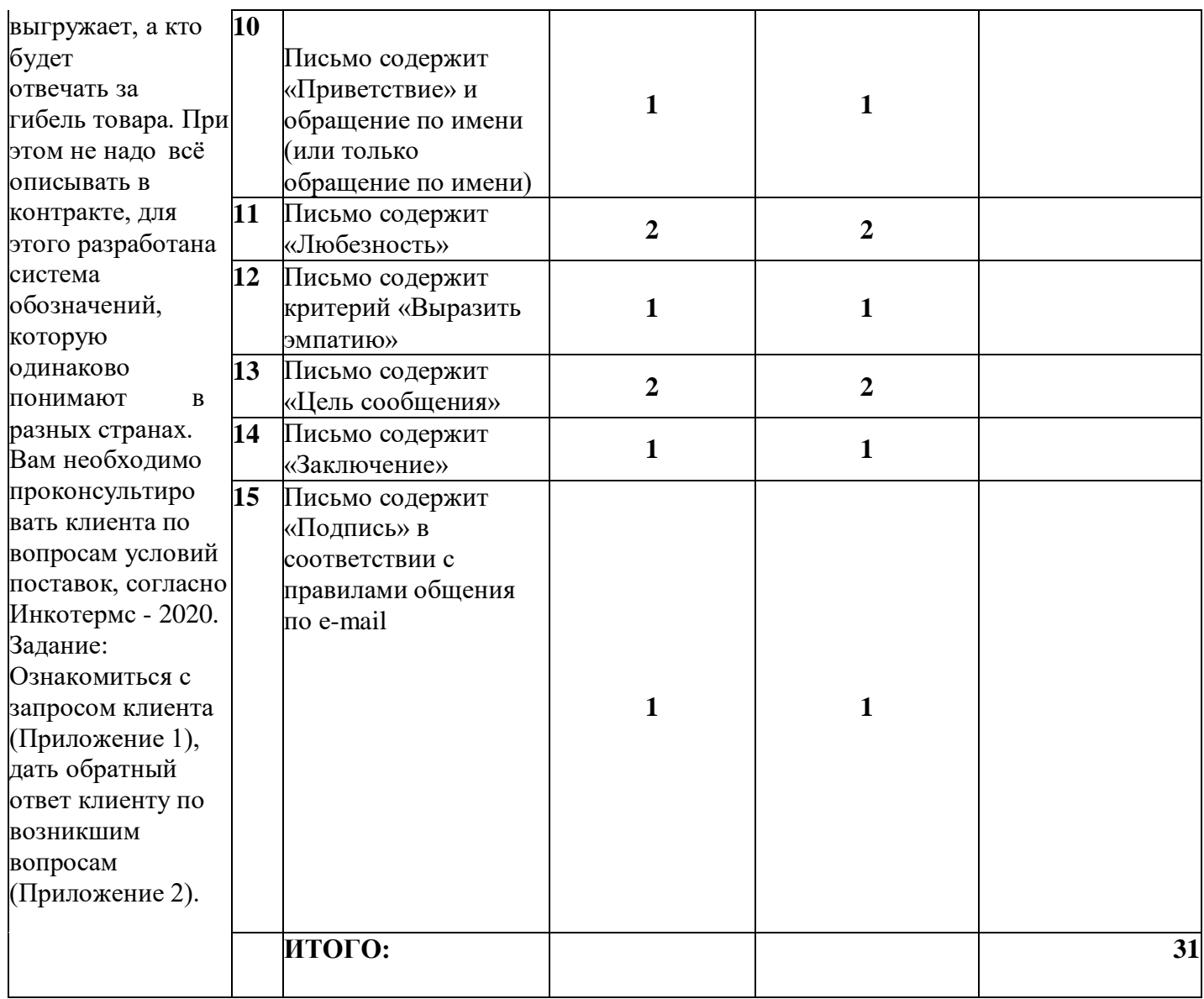

# **МодульЗ. Оформление транспортных документов**

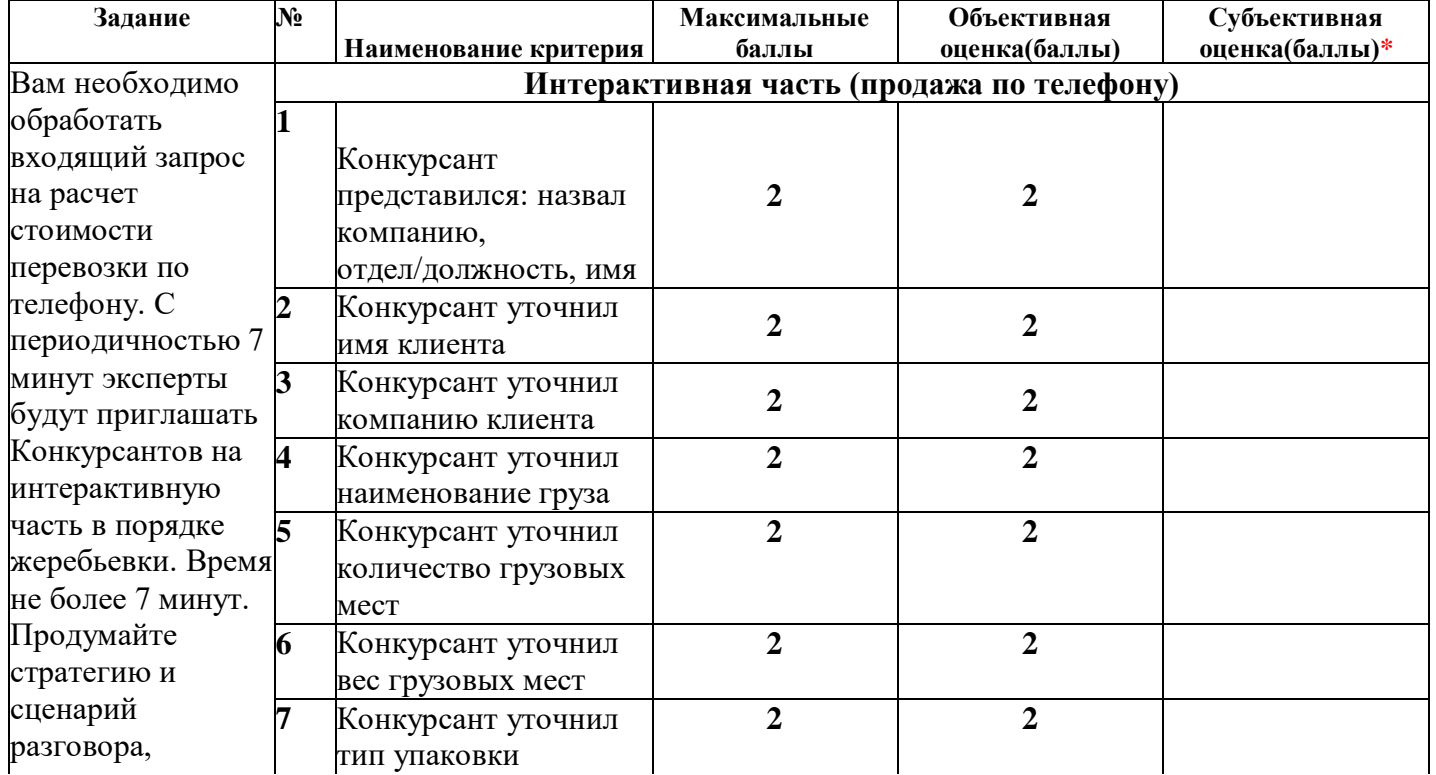

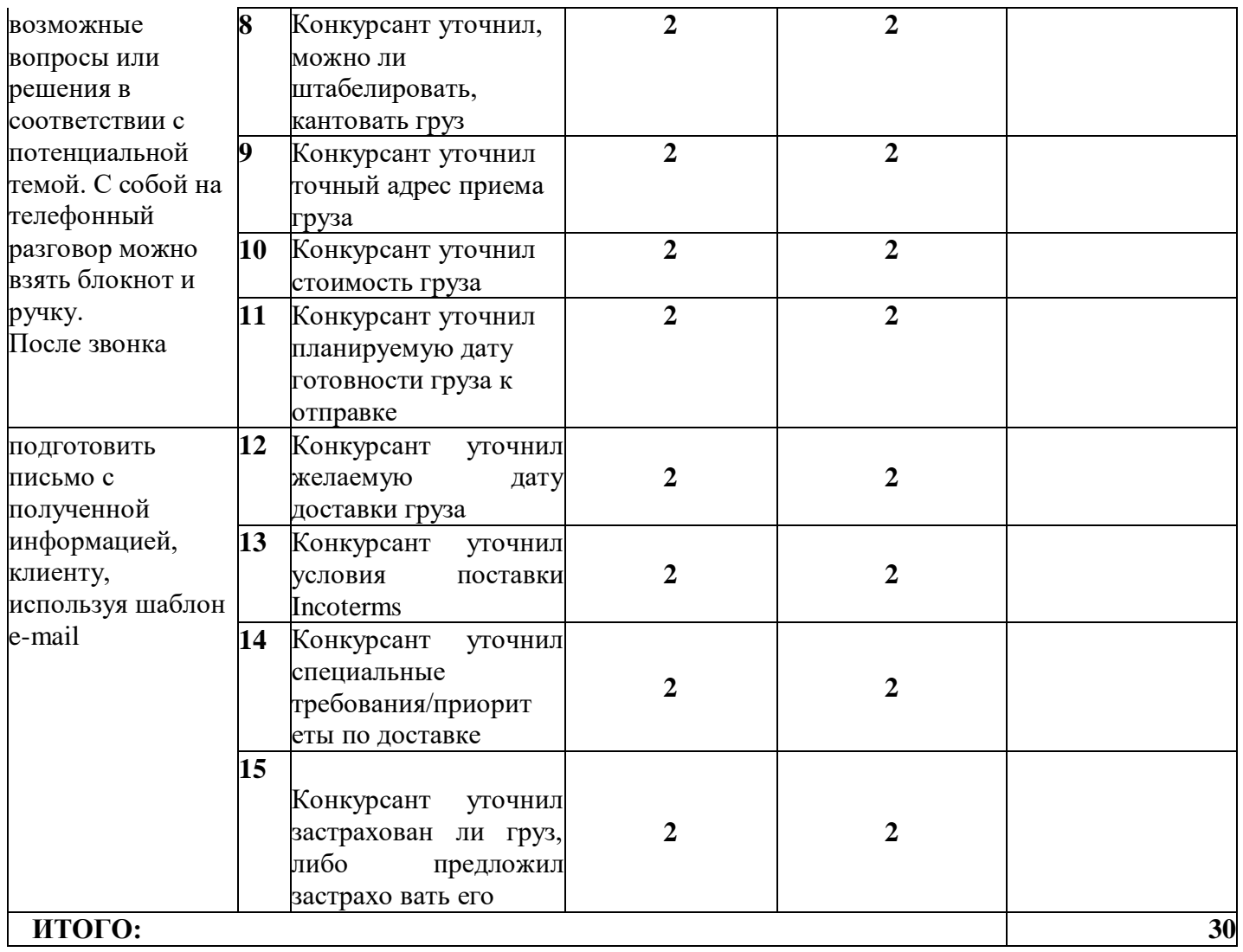

# **3. Перечень используемого оборудования, инструментов и расходных материалов**

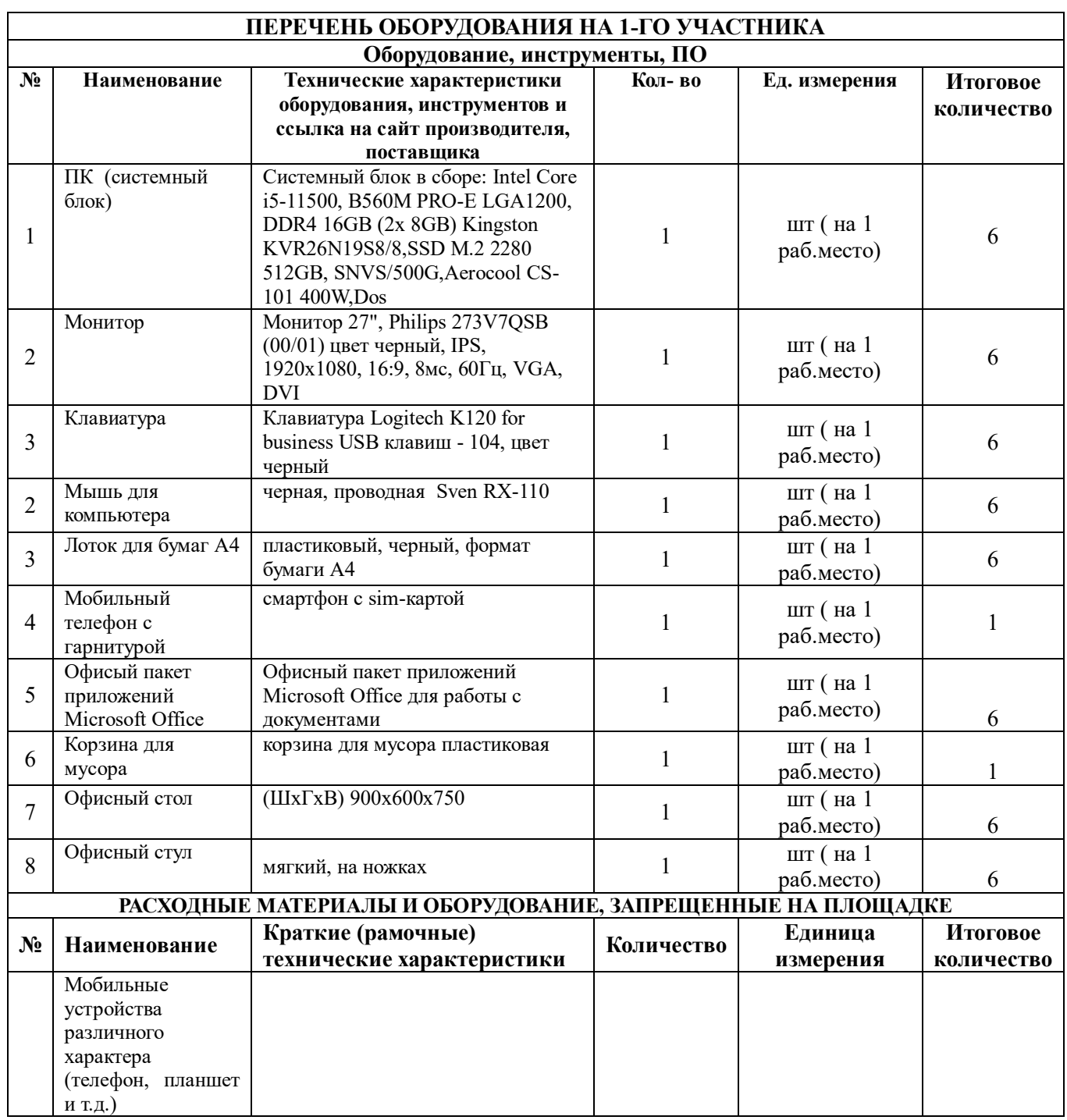

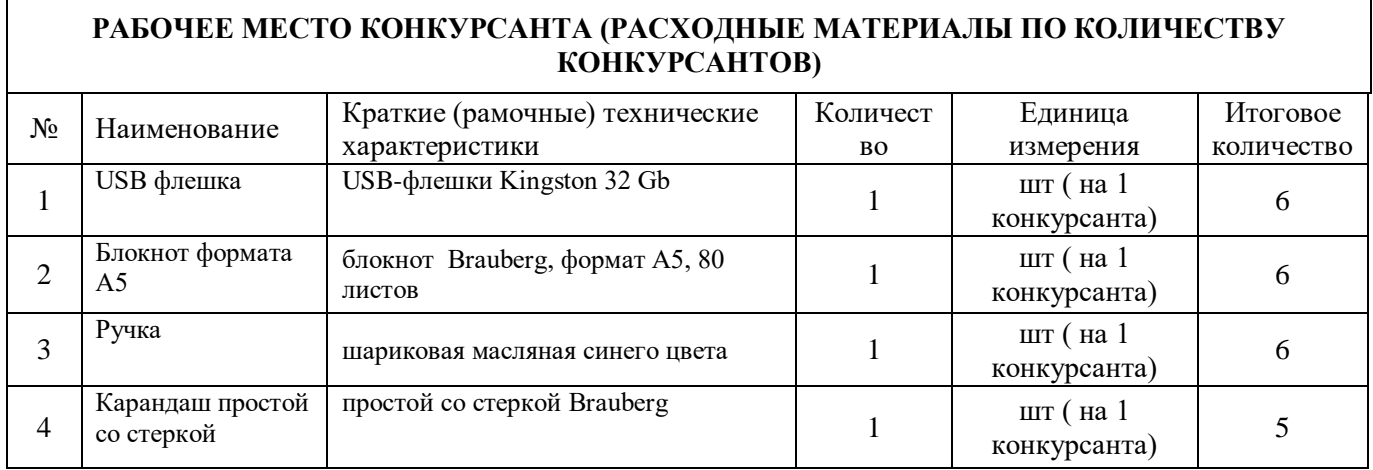

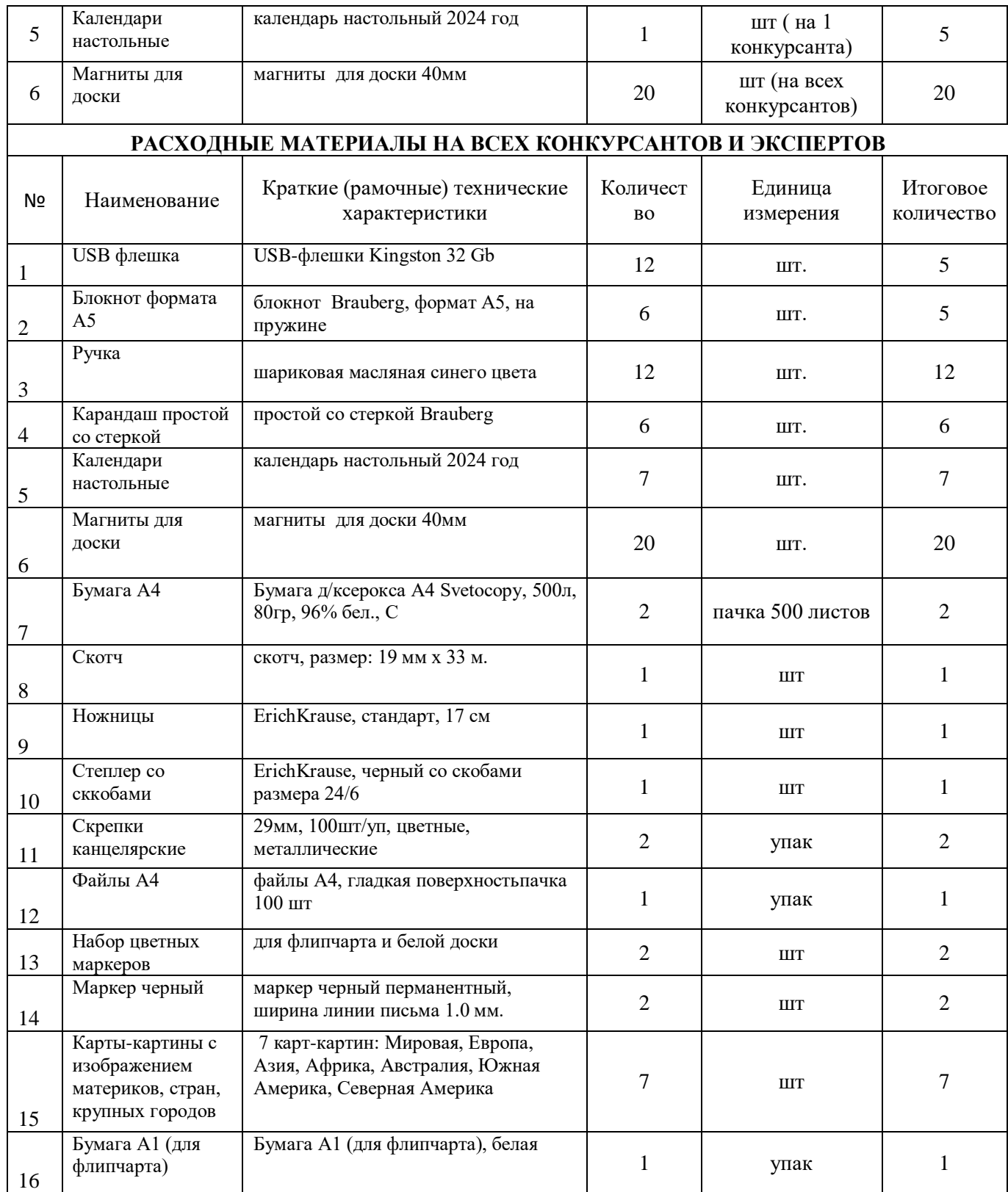

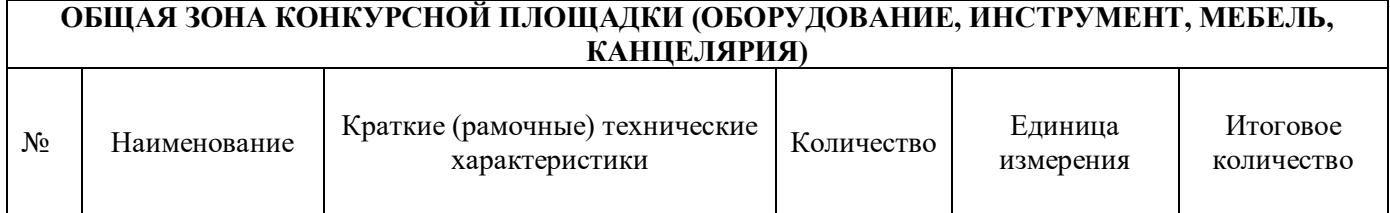

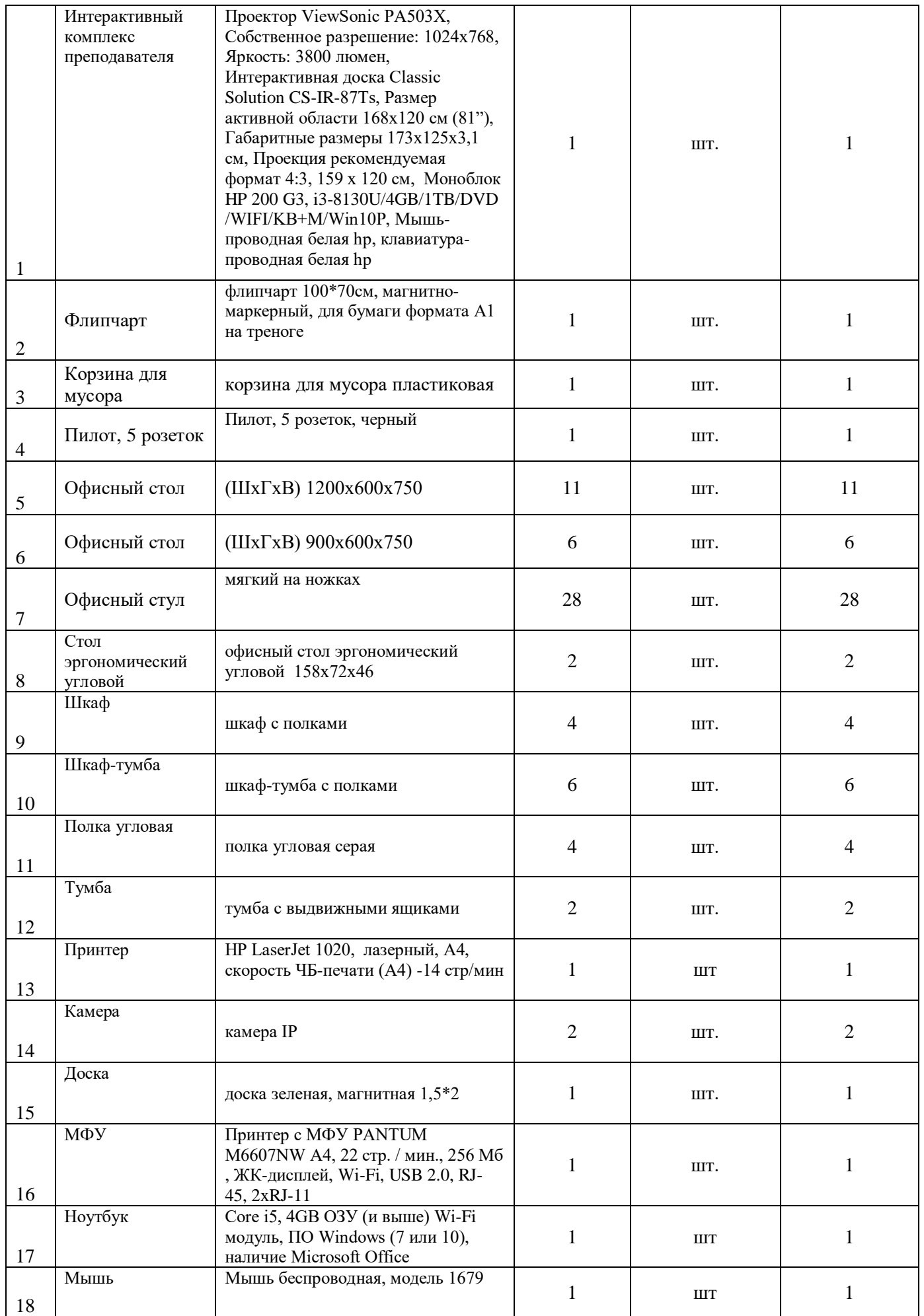

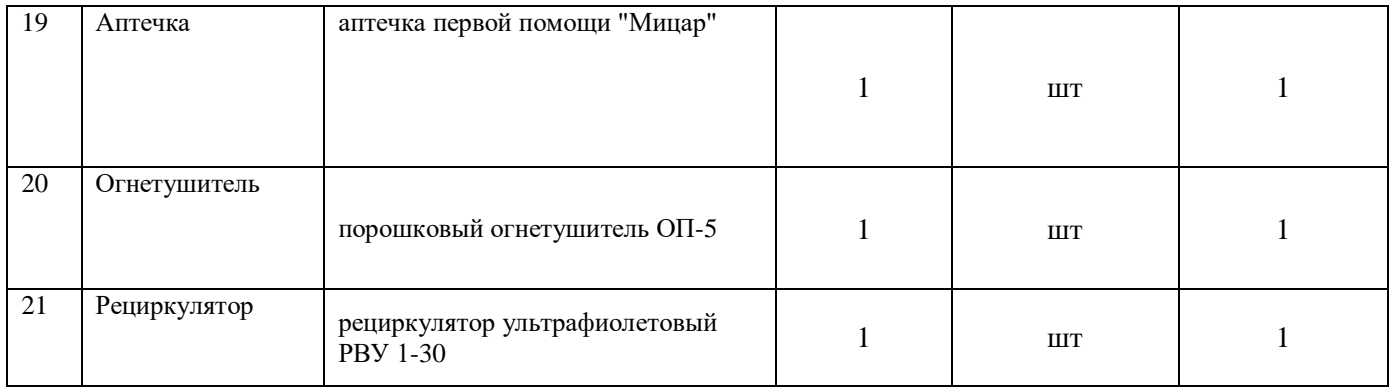

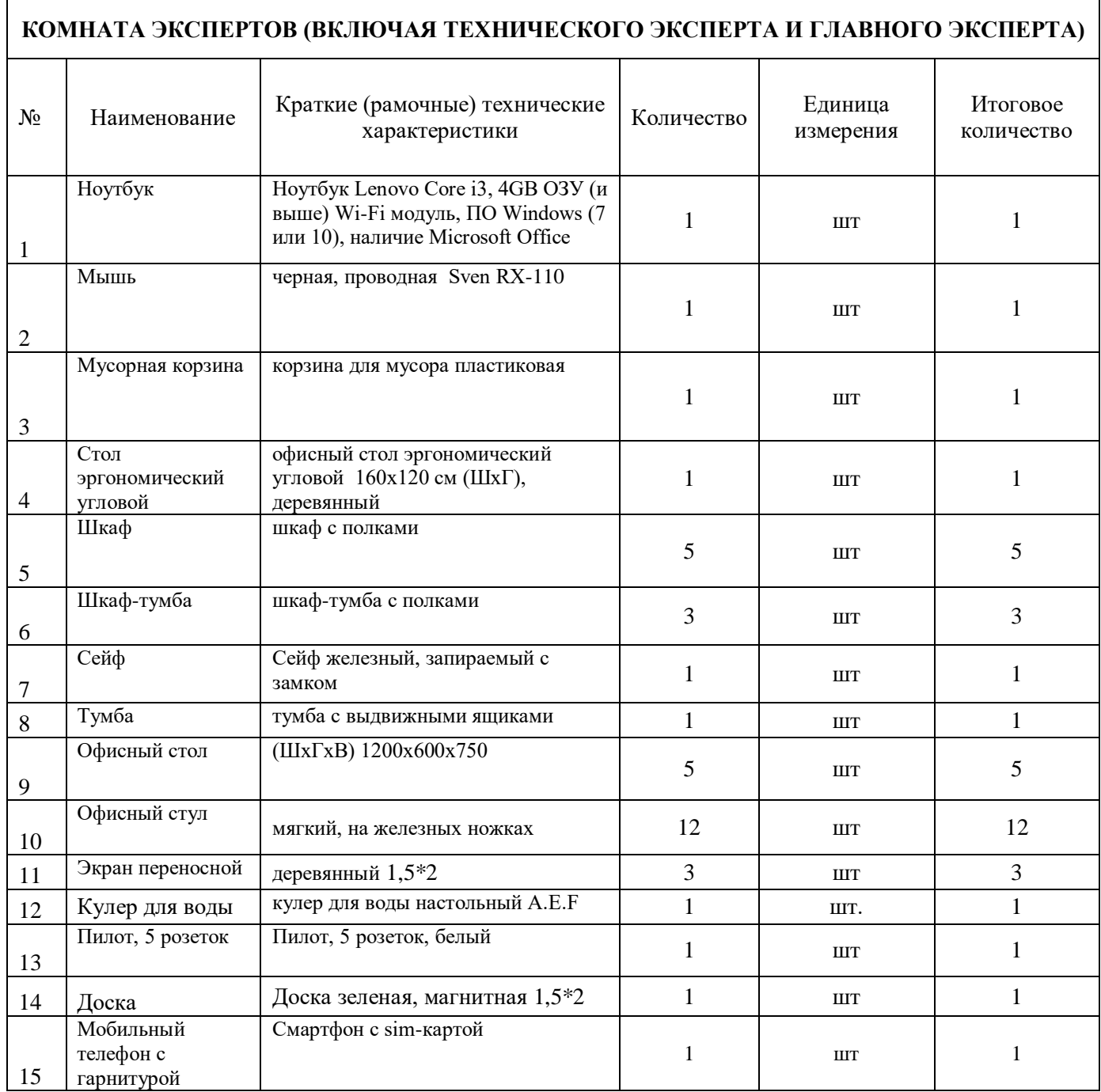

#### **КОМНАТА КОНКУРСАНТОВ (ПО КОЛИЧЕСТВУ КОНКУРСАНТОВ)**

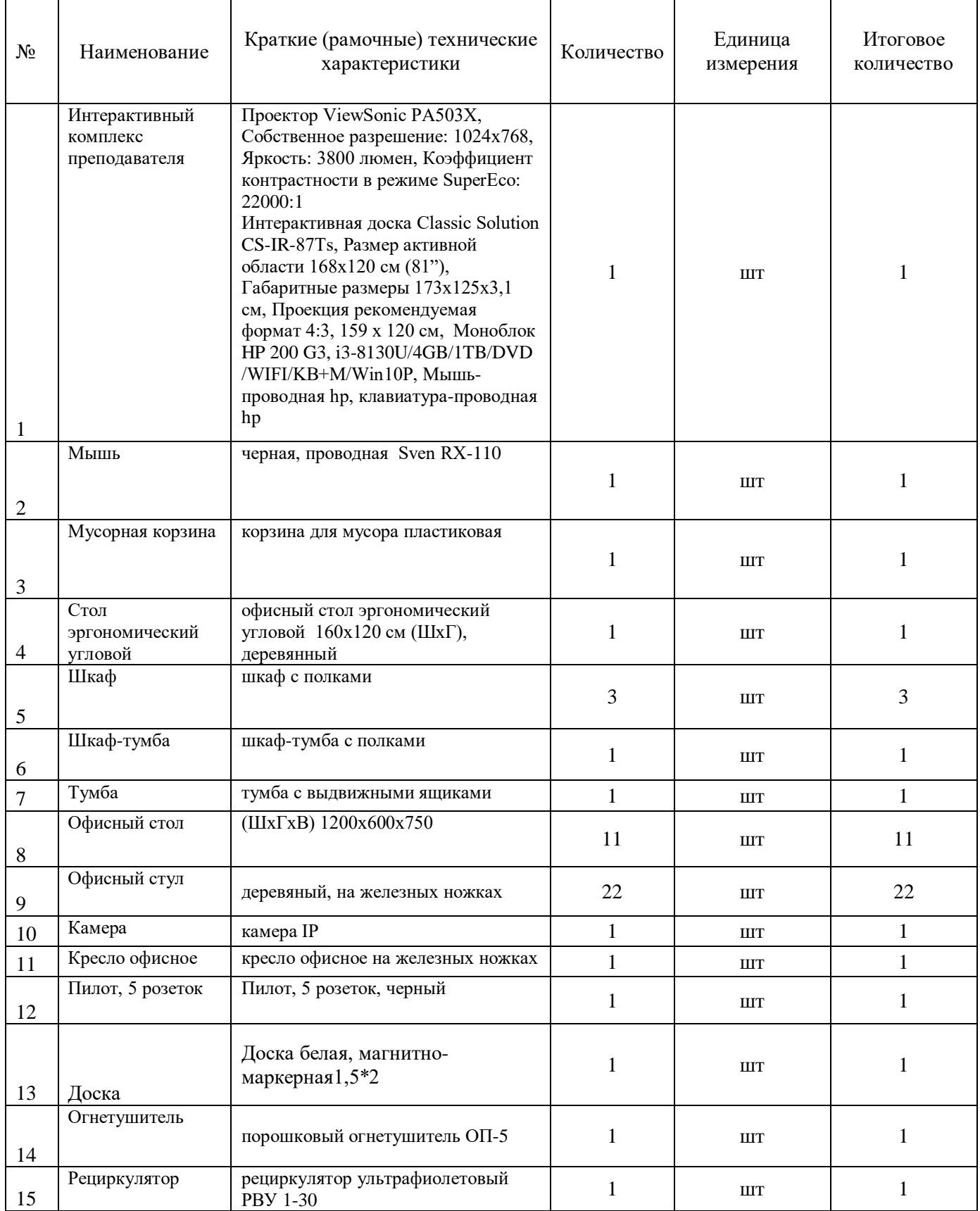

## **4 Минимальные требования к оснащению рабочих мест с учетом всех основных нозологий**

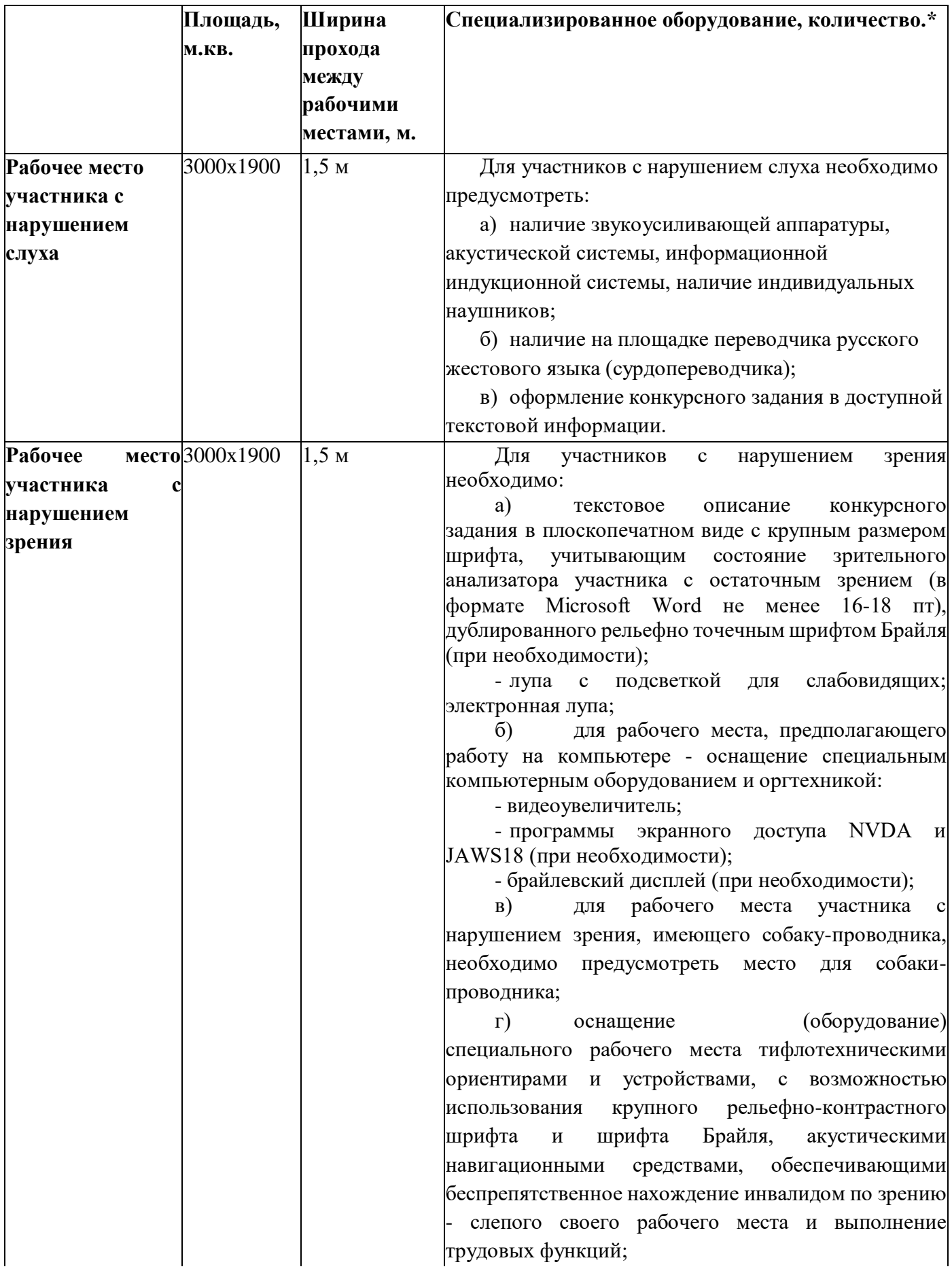

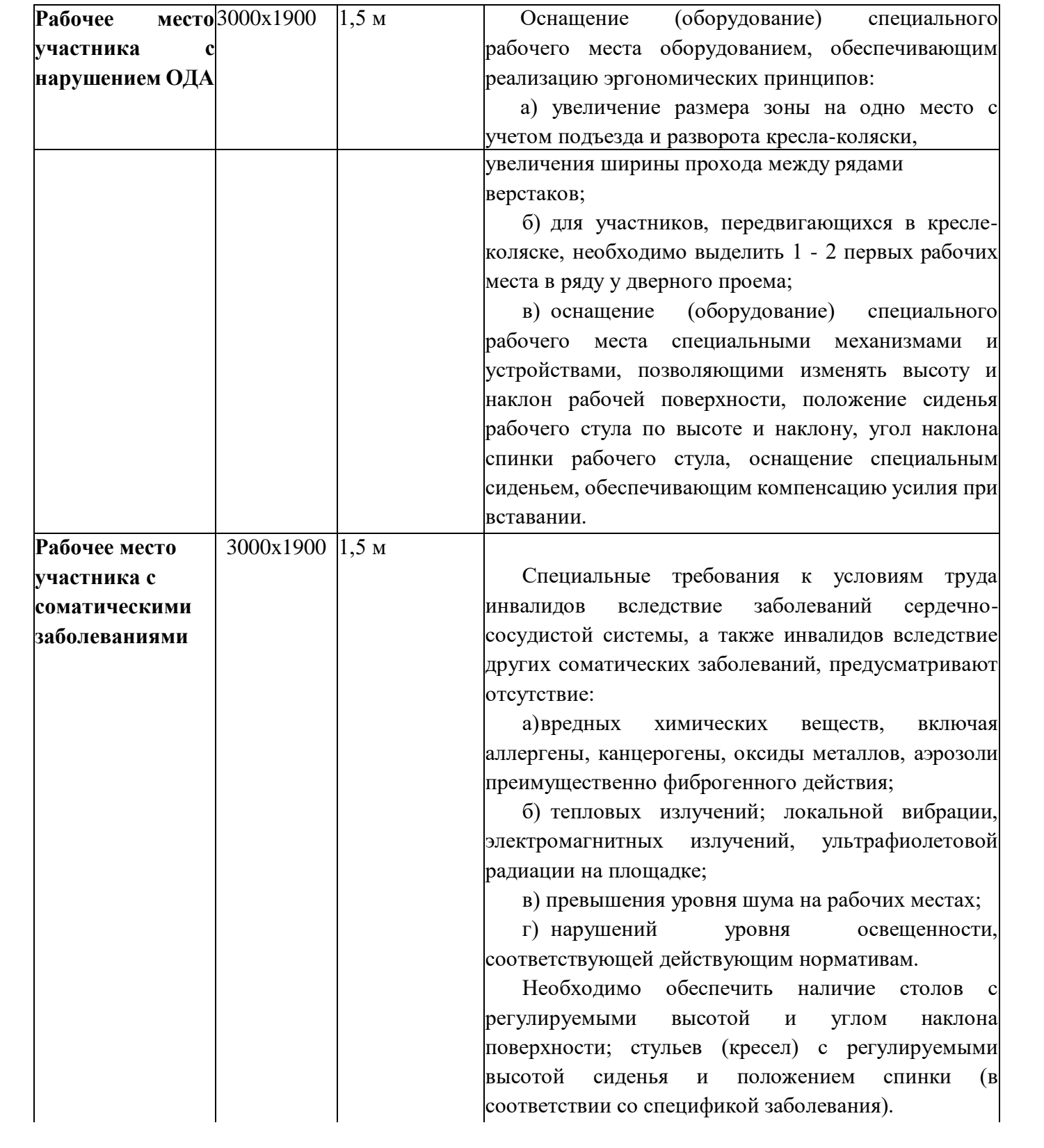

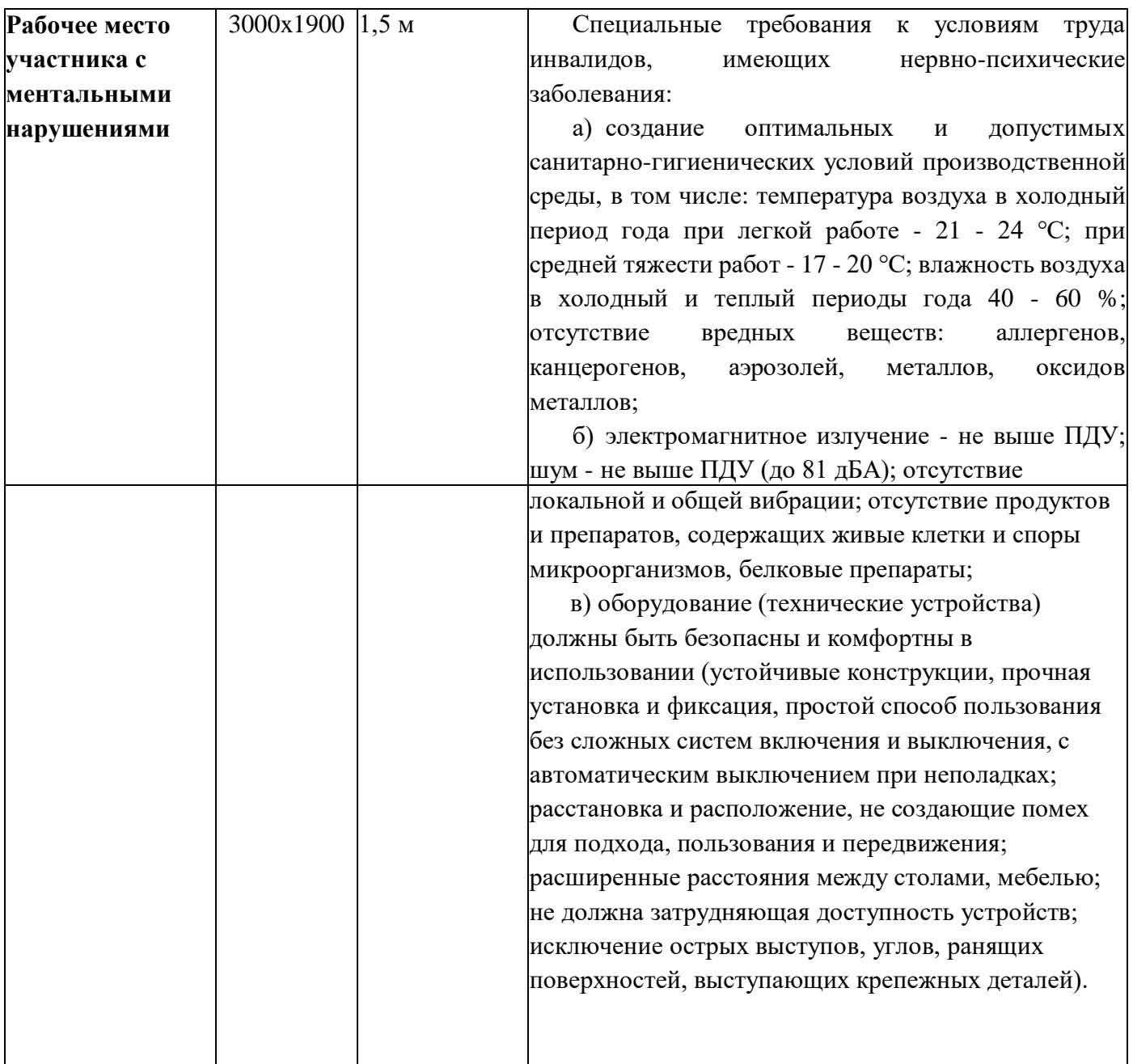

### **5 Схема застройки соревновательной площадки**

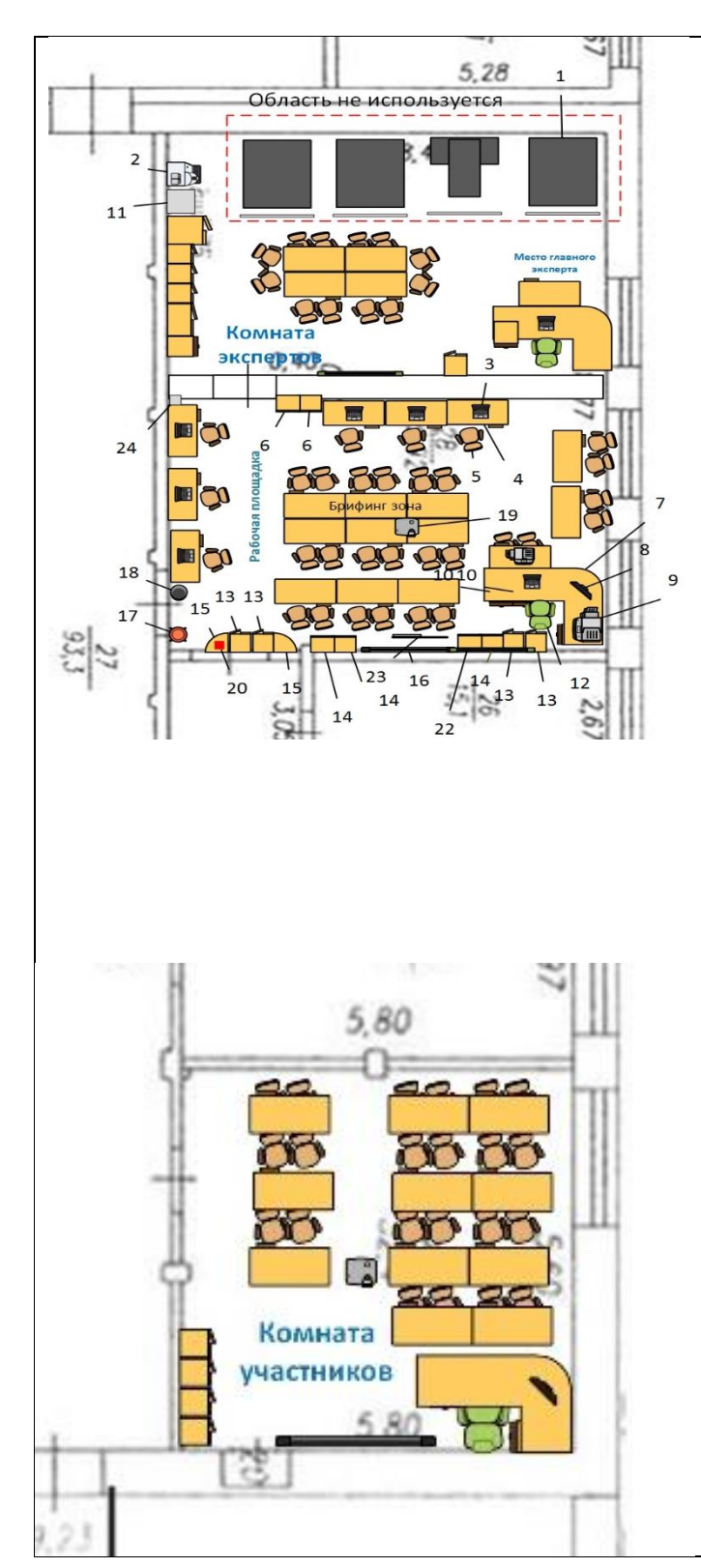

# Обозначение/Наименование 1 - Тренажер-симулятор

2 - Кулер

3 - ПК в сборе (системный блок,

- монитор, мышь, клавиатура)/ ноутбук 4 - Стол
- 
- 5 Стул офисный
- 6 Шкаф-тумба
- 7 Стол эргономический угловой
- 8 Моноблок
- 9 МФУ
- 10 Тумба
- 11 Сейф
- 12 Кресло офисное на колесиках
- 13 Шкаф
- 14 Шкаф-тумба
- 15 Полка угловая
- 16 Доска
- 17 Огнетушитель
- 18 Корзина для мусора
- 19 Проектор
- 20 Аптечка
- 22- Доска
- 23 Флиптчарт
- 24- Рециркулятор

#### **6 Требования охраны труда и техники безопасности**

#### **1 Общие требования охраны труда**

1.1. К самостоятельной работе с ПК допускаются участники после прохождения ими инструктажа на рабочем месте, обучения безопасным методам работ и проверки знаний по охране труда, прошедшие медицинское освидетельствование на предмет установления противопоказаний к работе с компьютером.

1.2. При работе с ПК рекомендуется организация перерывов на 15 минут через каждые 1 час 15 минут работы. Время на перерывы уже учтено в общем времени задания и дополнительное время участникам не предоставляется.

1.3. При работе на ПК могут воздействовать опасные и вредные производственные факторы

- физические: повышенный уровень электромагнитного излучения; повышенный уровень статического электричества; повышенная яркость светового изображения; повышенный уровень пульсации светового потока; повышенное значение напряжения в электрической цепи, замыкание которой может произойти через тело человека; повышенный или пониженный уровень освещенности; повышенный уровень прямой и отраженной блесткости;

- психофизиологические: напряжение зрения и внимания; интеллектуальные и эмоциональные нагрузки; длительные статические нагрузки; монотонность труда.

1.4. Запрещается находиться возле ПК в верхней одежде, принимать пищу, курить, употреблять во время работы алкогольные напитки, а также быть в состоянии алкогольного, наркотического или другого опьянения.

1.5. Участник соревнования должен знать месторасположение первичных средств пожаротушения и уметь ими пользоваться.

1.6. О каждом несчастном случае пострадавший или очевидец несчастного случая немедленно должен известить ближайшего эксперта.

1.7. Участник соревнования должен знать местонахождения медицинской аптечки, правильно пользоваться медикаментами; знать инструкцию по оказанию первой медицинской помощи пострадавшим и уметь оказать медицинскую помощь. При необходимости вызвать скорую медицинскую помощь или доставить в медицинское учреждение.

1.8. При работе с ПК участник соревнования должны соблюдать правила личной гигиены.

1.9. Работа на конкурсной площадке разрешается исключительно в присутствии эксперта. Запрещается присутствие на конкурсной площадке посторонних лиц.

1.10. По всем вопросам, связанным с работой компьютера следует обращаться к главному эксперту.

1.11. За невыполнение данной инструкции виновные привлекаются к ответственности согласно правилам регламента чемпионата.

**2. Требования охраны труда перед началом работы**

2.1. Перед включением используемого на рабочем месте оборудования участник соревнования обязан:

2.1.1. Осмотреть и привести в порядок рабочее место, убрать все посторонние предметы, которые могут отвлекать внимание и затруднять работу.

2.1.2. Проверить правильность установки стола, стула в целях исключения неудобных поз и длительных напряжений тела. Особо обратить внимание на то, что дисплей должен находиться на расстоянии не менее 50 см от глаз.

2.1.3. Проверить правильность расположения оборудования.

2.1.4. Кабели электропитания, удлинители, сетевые фильтры должны находиться с тыльной стороны рабочего места.

2.1.5. Убедиться в отсутствии засветок, отражений и бликов на экране монитора.

2.1.6. Убедиться в том, что на устройствах ПК не располагаются сосуды с жидкостями, сыпучими материалами (чай, кофе, сок, вода и пр.).

2.1.7. Включить электропитание в последовательности, установленной инструкцией по эксплуатации оборудования; убедиться в правильном выполнении процедуры загрузки оборудования, правильных настройках.

2.2. При выявлении неполадок сообщить об этом главному эксперту и до их устранения к

работе не приступать.

#### **3. Требования охраны труда во время работы**

3.1. В течение всего времени работы со средствами компьютерной и оргтехники участник соревнования обязан:

• содержать в порядке и чистоте рабочее место;

- следить за тем, чтобы вентиляционные отверстия устройств ничем не были закрыты;
- выполнять требования инструкции по эксплуатации оборудования;

• соблюдать, установленные расписанием, трудовым распорядком регламентированные перерывы в работе, выполнять рекомендованные физические упражнения.

3.2. Участнику запрещается во время работы:

• отключать и подключать интерфейсные кабели периферийных устройств;

• класть на устройства средств компьютерной и оргтехники бумаги, папки и прочие посторонние предметы;

• отключать электропитание во время выполнения программы, процесса;

• допускать попадание влаги, грязи, сыпучих веществ на устройства средств компьютерной и оргтехники;

• производить самостоятельно вскрытие и ремонт оборудования;

• производить самостоятельно вскрытие и заправку картриджей принтеров или копиров;

• располагаться при работе на расстоянии менее 50 см от экрана монитора.

3.3. При работе с текстами на бумаге, листы надо располагать как можно ближе к экрану, чтобы избежать частых движений головой и глазами при переводе взгляда.

3.4. Рабочие столы следует размещать таким образом, чтобы видео дисплейные терминалы были ориентированы боковой стороной к световым проемам, чтобы естественный свет падал преимущественно слева.

3.5. Освещение не должно создавать бликов на поверхности экрана.

3.6. Продолжительность работы на ПК без регламентированных перерывов не должна превышать го часа 15 минут. Во время регламентированного перерыва с целью снижения нервноэмоционального напряжения, утомления зрительного аппарата, необходимо выполнять комплексы физических упражнений.

#### **4. Требования охраны труда в аварийных ситуациях**

4.1. Обо всех неисправностях в работе оборудования и аварийных ситуациях сообщать непосредственно главному эксперту.

4.2. При обнаружении обрыва проводов питания или нарушения целостности их изоляции, неисправности заземления и других повреждений электрооборудования, появления запаха гари, посторонних звуков в работе оборудования и тестовых сигналов, немедленно прекратить работу и отключить питание.

4.3. При поражении пользователя электрическим током главному и техническому экспертам принять меры по его освобождению от действия тока путем отключения электропитания и до прибытия врача оказать потерпевшему первую медицинскую помощь.

4.4. В случае возгорания оборудования отключить питание, сообщить главному эксперту, сообщить дежурному техническому персоналу, после чего приступить к тушению пожара имеющимися средствами.

#### **5. Требования охраны труда по окончании работы**

5.1. По окончании работы участник соревнования обязан соблюдать следующую последовательность отключения оборудования:

- произвести завершение всех выполняемых на ПК задач;
- в любом случае следовать указаниям экспертов.
- 5.2. Убрать в лоток рабочие материалы и привести в порядок рабочее место.
- 5.3. Обо всех замеченных неполадках сообщать главному эксперту.